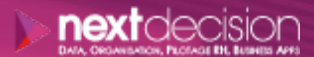

Mis à jour le 29/12/23

DATA, ORGANISATION, PILOTAGE RH, BUSINESS APPS

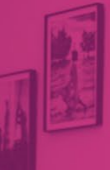

PLAN DE FORMATION

# IBM Cognos TM1 Utilisateurs

**Durée** 2 jours

**Ville** Rennes, Brest, Nantes, Paris, Montpellier, Lyon, Bordeaux, Angers, Lille, Toulouse, Ancenis

#### **PRÉSENTATION DE LA FORMATION**

La formation IBM Cognos TM1 Utilisateurs permettra aux participants de découvrir les principales fonctionnalités dans l'utilisation d'une application IBM Cognos TM1.

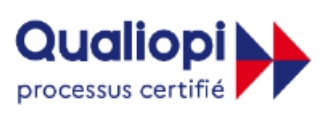

**E RÉPUBLIQUE FRANCAISE** 

La certification qualité a été délivrée au titre de la catégorie d'actions suivantes : **Actions de formation** 

## A Contact

02 34 09 31 72 formation@nextdecision.fr www.next-decision.fr

L'objectif de cette formation est de familiariser l'utilisateur avec les concepts multidimensionnels, d'analyser des données stockées dans des cubes et de concevoir des états simples et dynamiques sous Excel.

### **PUBLIC VISÉ**

Cette formation s'adresse aux utilisateurs (chefs de projets, développeurs, contrôleurs de gestion, etc.) qui souhaitent analyser les informations de leur système de pilotage et créer leurs propres éditions. Ce cours leur permettra également de se familiariser avec les concepts et la terminologie.

NEXT DECISION Nantes – Paris – Rennes – Bordeaux – Angers – Lyon – Montpellier – Lile – Toulouse - Brest - Ancenis 02 34 09 31 72 - [formation@nextdecision.fr](mailto:formation@nextdecision.fr)

#### **OBJECTIFS DE LA FORMATION PRÉREQUIS DE LA FORMATION**

Il n'y a pas de prérequis particulier.

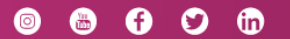

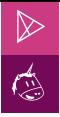

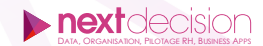

#### **PROGRAMME DE LA FORMATION**

#### SE FAMILIARISER AVEC LES CONCEPTS ET LA TERMINOLOGIE TM1

- − Base de données TM1 (Xcelerator)
- − Dimensions, éléments de dimension, attributs d'éléments, sousensembles de dimension
- − Cubes, vues, Règles de calcul
- − Applications

#### UTILISER L'ENVIRONNEMENT TM1, LES MENUS ET L'AIDE EN LIGNE

- − Architecture TM1 ou Express Xcelarator
- − Explorateur de serveur
- − Version TM1 ou Express Xcelerator

#### UTILISER L'EXPLORATEUR DU CUBE POUR NAVIGUER DANS LES DONNÉES

- − Par pivots des dimensions
- − Par zooms successifs
- − Par sélection de membres (par niveau, par attributs, par recherche de mots clés)
- − Par filtrage (création de palmarès, requêtes conditionnelles)
- − Par sélection thématique

#### SAISIR DES DONNÉES DANS LES CUBES

- − Les fonctionnalités du navigateur de cube
- − Les pivots des axes
- − La visualisation des données calculées
- − Le basculement dans Excel
- − La sauvegarde d'une vue publique ou privée
- − La création de sous-ensembles dynamiques
- − L'enregistrement d'expressions MDX
- − La création de filtres sur les données

#### RÉALISER DES SIMULATIONS BUDGÉTAIRES BOTTOM UP OU TOP DOWN

- − Répartition des données
- − Navigation avancée

#### CRÉER DES ÉTATS SIMPLES ET COMPLEXES DANS EXCEL

- − La création des tranches dans une feuille Excel
- − Les formules de communication
- − La génération de rapports TM1 (Xcelerator)

NEXT DECISION Nantes – Paris – Rennes – Bordeaux – Angers – Lyon – Montpellier – Lile – Toulouse - Brest - Ancenis 02 34 09 31 72 - [formation@nextdecision.fr](mailto:formation@nextdecision.fr)

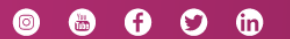

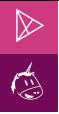

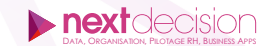

#### PERMETTRE L'IMPRESSION DE MASSE SOUS FORME EXCEL OU PDF

- − Lancement de rapports de plusieurs pages ou fichiers avec variation des membres en titre
- − Impression sous forme de documents Excel ou PDF

#### CRÉER DES RAPPORTS DYNAMIQUES ET ANALYSER LES DONNÉES DANS EXCEL

- − La création de formulaires actifs
- − L'utilisation de formulaires actifs
- − Le formatage de formulaires actifs

#### UTILISER LES APPLICATIONS ET Y AJOUTER DES RACCOURCIS

- − La notion d'application
- − La création d'applications secondaires
- − L'ajout de fichiers externes
- − L'ajout de boutons de navigation dans Excel

#### SAISIR AVEC DES MÉTHODES AVANCÉES DANS TM1

- − La saisie différée (bac à sable et espace de travail)
- − La saisie par répartition

#### PUBLIER SUR LE WEB

SE CONNECTER ET CHANGER SON MOT DE PASSE POUR LA VERSION DE TM1

NEXT DECISION Nantes – Paris – Rennes – Bordeaux – Angers – Lyon – Montpellier – Lile – Toulouse - Brest - Ancenis 02 34 09 31 72 - [formation@nextdecision.fr](mailto:formation@nextdecision.fr)

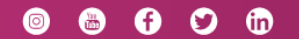

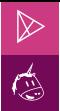

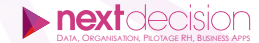

#### **LES PETITS PLUS DE NEXT**

#### Tarification et modalités de prise en charge

Nos formateurs sont toutes et tous consultants formateurs, nos formations sont facturées à la journée du consultant et non pas à celle du stagiaire. Notre organisme est certifié Qualiopi (pour ses actions de formation), nos formations peuvent donc être prises en charge par votre OPCO.

#### Les moyens pédagogiques

Les supports pédagogiques sont transmis par voie numérique par nos soins à chacun des stagiaires. Ce support est projeté via un vidéo projecteur afin d'animer la formation. Des exercices d'application ou études de cas sont prévus afin de valider les acquis des stagiaires.

#### Les modalités de suivi de l'exécution

Les formateurs se rendent à la formation avec l'ensemble des documents de fin de session. À la fin de chaque stage, la feuille d'émargement est signée pour la validation de la participation des stagiaires via notre plateforme de signature numérique. Les absences sont justifiées et notifiées sur cette même plateforme.

Les évaluations à chaud sont envoyées électroniquement puis complétées par chacun des stagiaires.

#### Les horaires de formation

Les sessions de formation débutent à 09h00 et se terminent à 17h00 pour un total de 7 heures de formation obligatoires. Pour les stages animés dans vos locaux, les horaires peuvent être aménagés selon vos disponibilités.

#### **NOS PARTICULARITÉS**  $\triangleright$

 $\ddot{}$ 

#### **Formation Intra-Entreprise**

Nous proposons des formations intra-entreprises durant lesquelles nos consultants formateurs pourront adapter le contenu de la formation à votre besoin : ils se déplaceront en amont des sessions de formation afin de s'imprégner du contexte du projet et de l'adapter à votre entreprise. Vous pouvez commander une formation catalogue et effectuer cette session dans vos propres locaux. Ainsi, seul le formateur se déplace à la rencontre de vos équipes.

#### **Formation Inter-Entreprises**

Dans nos locaux ou dans ceux de nos partenaires. Ce format présente l'avantage de partager et d'échanger avec d'autres professionnels venus d'autres horizons sur les sujets couverts par le stage, ce qui facilite l'application du contenu de la formation dans le contexte de l'entreprise au quotidien.

NEXT DECISION Nantes – Paris – Rennes – Bordeaux – Angers – Lyon – Montpellier – Lile – Toulouse - Brest - Ancenis 02 34 09 31 72 - [formation@nextdecision.fr](mailto:formation@nextdecision.fr)

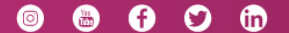